# **Leitfaden zum wissenschaftlichen Schreiben**[1](#page-0-0)

<span id="page-0-0"></span> <sup>1</sup> Der Leitfaden basiert auf den von Prof. Dr. Brigitte Pyerin und Prof. Dr. Herbert Bock unter Mitarbeit von Klaus Hirte, Dipl.-Soz.arb. / Soz.päd (FH) erarbeiteten Darstellungsrichtlinien zur Abfassung schriftlicher wissenschaftlicher Arbeiten (DASWA). Er wurde von Prof. Dr. Nadine Jukschat umfassend aktualisiert und überarbeitet. Stand: Oktober 2023.

Inhalt

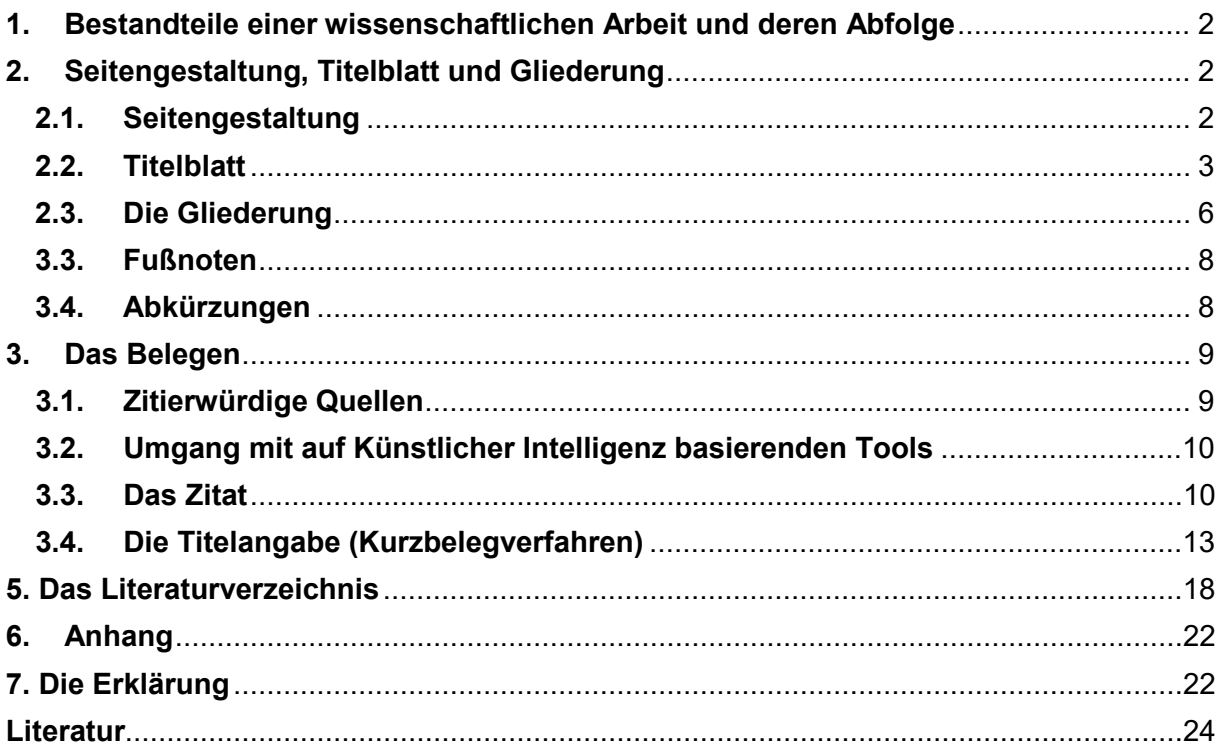

Bei der schriftlichen Abfassung von wissenschaftlichen Arbeiten (wie Hausarbeiten, Belegarbeiten, schriftlich ausgearbeiteten Referaten, Praxisberichten und Bachelor-/ Masterarbeiten) sind grundsätzlich einige formale Konventionen zu beachten. Es gibt dabei kein für alle verbindliches System. Dieser Leitfaden stellt eine Empfehlung dar. Sollten Lehrende abweichende Vorstellungen zur Abfassung einer wissenschaftlichen Arbeit haben, werden diese kommuniziert. Wichtig ist in jedem Fall aber, die gewählte Form innerhalb einer Arbeit konsequent und durchgehend durchzuhalten.

Die folgende Skizzierung der wichtigsten Regeln basiert vor allem auf den Ausführungen von Rückriem, Stary und Franck (1995), Sesink (1994), Kruse (1997), Balz et al. (2018), Thomas (2017) sowie den Richtlinien zur Manuskriptgestaltung der Deutschen Gesellschaft für Psychologie (DGPs) (2016).

Zur Orientierung bei der Erstellung von Hausarbeiten, Belegarbeiten, Referaten und Bachelor- bzw. Masterarbeiten empfehlen wir Ihnen zusätzlich:

Brigitte Pyerin (2019). Kreatives wissenschaftliches Schreiben. Tipps und Tricks gegen Schreibblockaden. 5. Aufl. Weinheim: Juventa Verlag.

# <span id="page-2-0"></span>**1. Bestandteile einer wissenschaftlichen Arbeit und deren Abfolge**

Die einzelnen Bestandteile einer wissenschaftlichen Arbeit werden in folgender Reihenfolge aneinandergefügt:

- **Titelblatt**
- **Gliederung/Inhaltsverzeichnis**
- Abkürzungsverzeichnis
- **Textseiten**
- **Literaturverzeichnis**
- Anhang
- **Erklärung**

Die fett gedruckten Elemente sind zwingender Bestandteil jeder wissenschaftlichen Arbeit. Die anderen Elemente sind nur bei Bedarf anzufügen (siehe dazu die Abschnitte 4. und 6.).

# <span id="page-2-1"></span>**2. Seitengestaltung, Titelblatt und Gliederung[2](#page-2-3)**

#### <span id="page-2-2"></span>**2.1. Seitengestaltung**

Schriftliche Arbeiten werden auf weißem Papier im Format DIN A4 geschrieben. Im Sinne der Ressourcenschonung ist zu empfehlen, die Blätter doppelseitig zu bedrucken.

Die Seitennummerierung wird einheitlich gehalten: entweder in der Mitte des Blattes (oben oder unten) oder in der rechten Ecke des Blattes (oben oder unten).

Für den laufenden Text – ausgenommen längere Zitate (Blockzitate) oder längere Einschübe – wird ein Zeilenabstand von ca. 1,5 empfohlen. Die Seitenabstände sollten an allen Rändern mindestens 2,6 cm betragen. Der Text wird im Blocksatz gedruckt, mit automatischer Silbentrennung.

Es empfiehlt sich, gängige Schriftarten wie Times New Roman (12pt), Arial (11pt) oder Calibri

<span id="page-2-3"></span> <sup>2</sup> In diesem Abschnitt stützen wir uns im Wesentlichen auf: Sesink 1994, S. 100, 262 – 264; Rückriem, Stary und Franck 1995, S. 76 f.; Kruse 1997, S. 99

(11pt) zu verwenden. In Fußnoten bzw. Kopf- und Fußzeile sollte eine 1 – 2pt kleinere Schriftgröße gewählt werden.

Bezüglich spezifischer Anforderungen für Bachelor- und Masterarbeiten beachten Sie die Prüfungsordnungen der jeweiligen Studiengänge.

# <span id="page-3-0"></span>**2.2. Titelblatt**

Das Titelblatt gibt eindeutig Aufschluss über:

- **Thema (Titel)** der Arbeit;
- **Art der Arbeit** (z. B. Hausarbeit, Bachelor-Thesis) und Studiengang, in dessen Rahmen die Arbeit als Leistungsnachweis gelten soll;
- **Modul/Lehrveranstaltung(en)** und **Name der Dozentin\*des Dozenten bzw. der Dozent\*innen;**
- **Hochschule und Fakultät** an der die Arbeit eingereicht wird;
- **Name der Verfasserin**\*des Verfassers, **die Matrikelnummer;**
- **Name der Betreuerin**\*des Betreuers (für BA-Thesis);
- **Datum der Abgabe**

Nachfolgend ist exemplarisch je ein Titelblatt für eine für eine **Belegarbeit** (auch verwendbar für ein schriftlich ausgearbeitetes Referat) und für eine **BA-Arbeit** abgebildet.

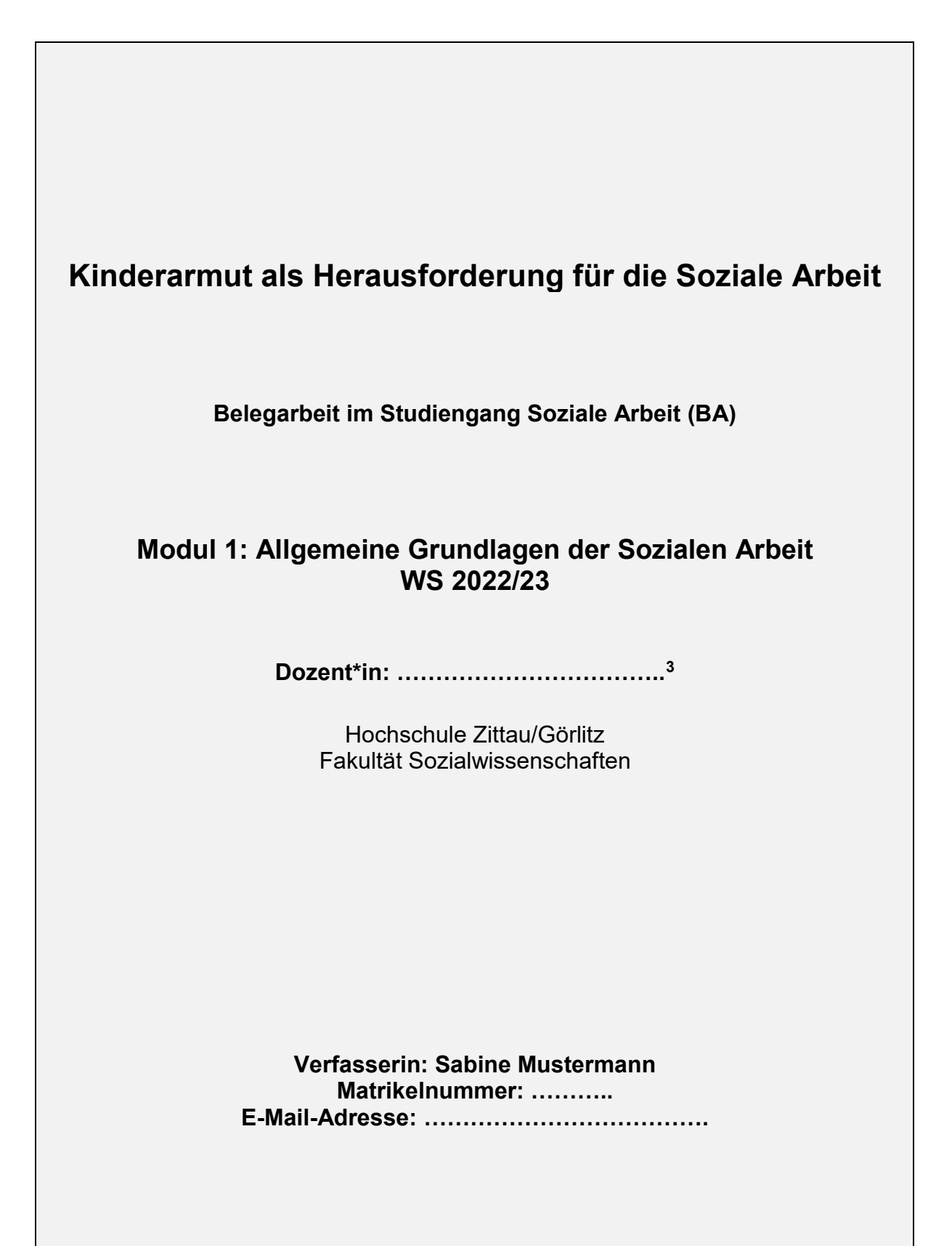

Datum der Abgabe: ………..

<span id="page-4-0"></span> 3 Wenn bekannt, wer die Arbeit korrigiert: Name dieser Dozentin\*dieses Dozenten bzw. Dozent\*innen Wenn nicht bekannt, wer die Arbeit korrigiert: alle Namen der am Modul beteiligten Dozent\*innen

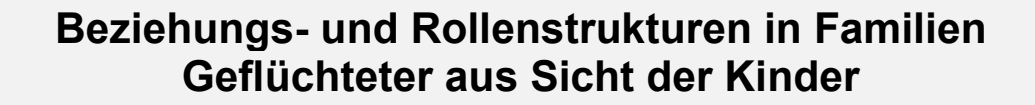

# **Bachelor-Arbeit Studiengang Soziale Arbeit (BA)**

Hochschule Zittau/Görlitz Fakultät Sozialwissenschaften

**Verfasser: Hans Mustermann Matrikelnummer: ………..**

**Erstgutachter: Prof. Dr. Mandy Schulze Zweitgutachter: Prof. Dr. Torsten Linke**

Datum der Abgabe: 20. Mai 2023

# <span id="page-6-0"></span>**2.3. Die Gliederung**

Bei umfangreicheren Arbeiten, wie z. B. bei Hausarbeiten, (schriftlich ausgearbeiteten) Referaten, Praktikumsberichten und Bachelor- und Masterarbeiten, ist eine Gliederung bzw. ein Inhaltsverzeichnis zu erstellen, das nach dem Titelblatt abgedruckt wird. Die Gliederung spiegelt den logischen Aufbau der wissenschaftlichen Arbeit wider und soll einen ersten Eindruck über den Inhalt vermitteln. Für die Gliederung stehen zwei Klassifikationssysteme zur Verfügung:

- eine rein dekadische Klassifikation und
- eine gemischte Buchstaben-Zahlen-Kombination

Dazu je ein Beispiel:

# **2.3.1. Dekadische Klassifikation**

#### *Beispielhafte Gliederung zum Thema "Ärgerentwicklung in der frühen Kindheit"*

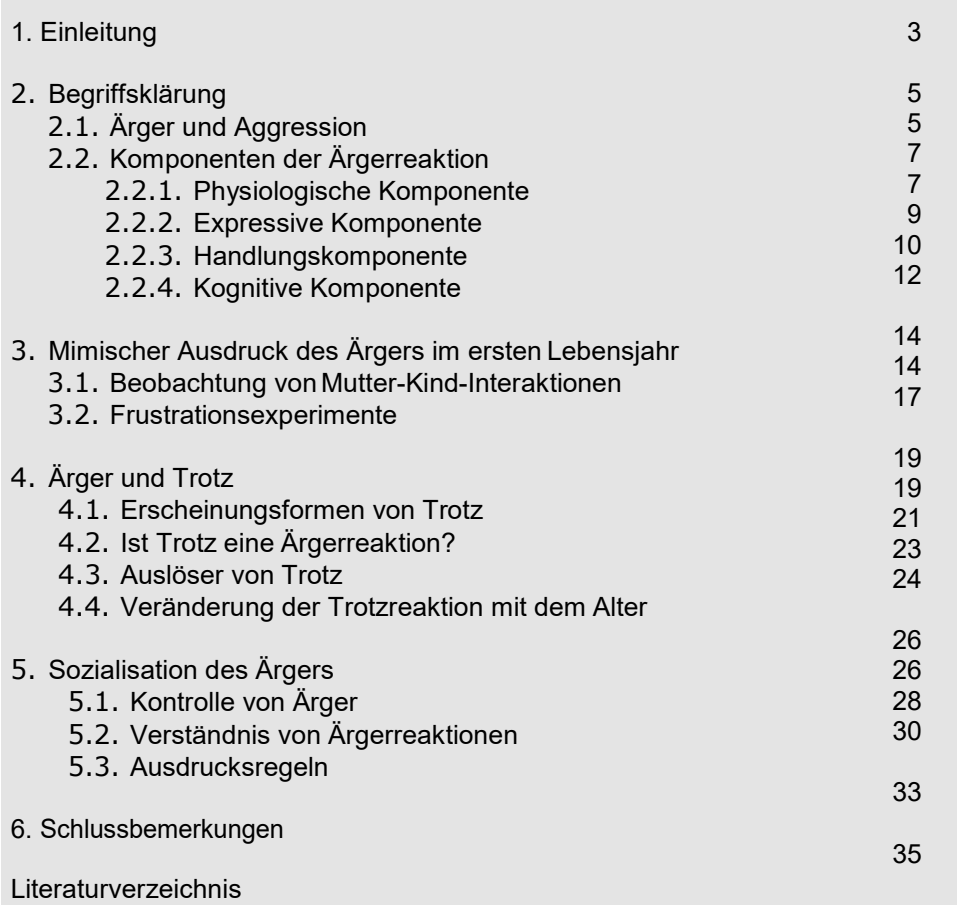

nach: Kruse 1997, S. 99[4](#page-6-1)

<span id="page-6-1"></span> <sup>4</sup> Wir haben ein paar Gliederungspunkte weggelassen und die Seitenangaben hinzugefügt.

# **2.3.2. Buchstaben-Zahlen-Klassifikation**

*Beispielhafte Gliederung zum Thema "Wie es uns gefällt! - Kreativitätstraining für Mädchen"*

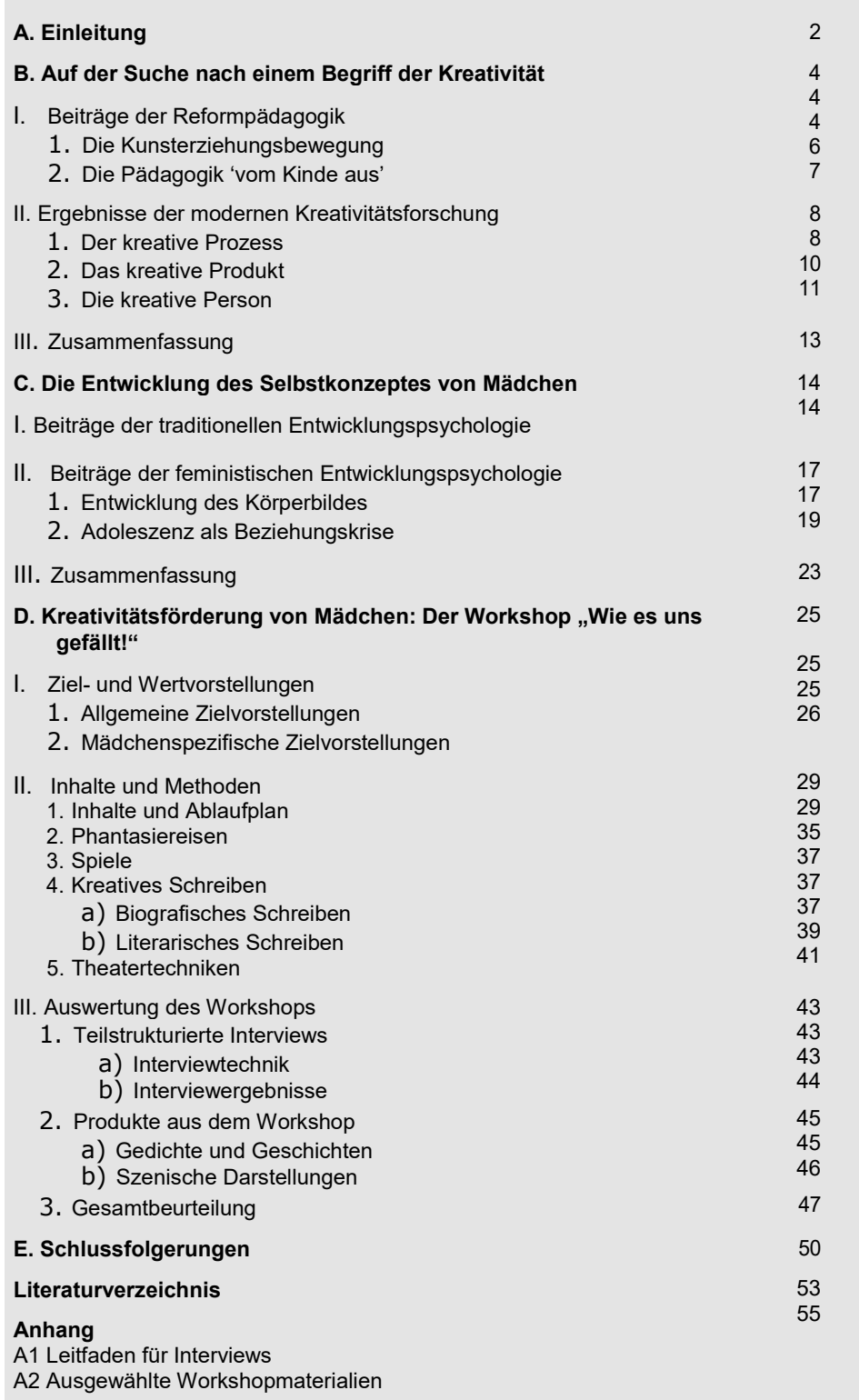

Die dekadische Klassifikation (2.3.1.) bietet sich bei kürzeren, relativ wenig untergliederten Arbeiten an. Im Unterschied hierzu ist die gemischte Klassifikation (Buchstaben-Zahlen-Klassifikation) bei langen und tiefgegliederten Arbeiten zu empfehlen.

Die Gliederungsüberschriften sollten in möglichst prägnanter Form einen treffenden Eindruck vom Inhalt des jeweiligen Punktes vermitteln.

Bei **Gemeinschaftsarbeiten** müssen die individuellen Leistungen der einzelnen Verfasser\*innen voneinander abgegrenzt werden. Es muss also kenntlich gemacht werden, wer welche Abschnitte verfasst hat.

Dies kann durch eine gesonderte Erklärung geschehen; am einfachsten ist es, wenn die VerfasserInnen ihre Namen hinter die jeweiligen Kapitelüberschriften in der Gliederung setzen.

**Beispiel:**

- **A. Einleitung** *Sabine Grau & Karin Grün*
- **B. Auf der Suche nach einem Begriff der Kreativität** *Sabine Grau*
- **C. Die Entwicklung des Selbstkonzeptes von Mädchen in der Adoleszenz** *Karin Grün*

# <span id="page-8-0"></span>**3.3. Fußnoten[5](#page-8-2)**

Fußnoten in wissenschaftlichen Arbeiten dienen zur Angabe von inhaltlichen Ergänzungen, Übersetzungen fremdsprachiger (außer englischer) wörtlicher Zitate und Hinweisen zum Copyright bei längeren Textstellen.

Inhaltliche Fußnoten enthalten wesentliche zusätzliche Informationen, welche Leser\*innen im Fließtext stören könnten. Da diese Fußnoten allerdings auch vom Fließtext ablenken, sollten sie sparsam verwendet werden – nur dort, wo sie das Verständnis verbessern.

In der Regel ist es sinnvoller, ergänzende Informationen in passender Weise in den Fließtext mit aufzunehmen. Eine Fußnote sollte nur eine einzelne Idee vermitteln.

Fußnoten werden durch hochgestellt arabische Ziffern fortlaufend gekennzeichnet und mit der entsprechenden Funktion des Textverarbeitungssystems erstellt.

#### <span id="page-8-1"></span>**3.4. Abkürzungen**

Obwohl die Zahl der Abkürzungen in wissenschaftlichen Arbeiten ständig steigt, sollte man mit Abkürzungen sparsam umgehen. Zu unterscheiden sind folgende Arten von Abkürzungen:

- **Allgemeine Abkürzungen:** Abkürzungen der Umgangssprache, die im Duden als Stichworte enthalten sind, können ohne Erläuterungen verwendet werden. Maßstab der Verwendung ist meist das stilistische Empfinden der Verfasser\*innen. Als Richtschnur gilt, dass der übermäßige Gebrauch von allgemeinen Abkürzungen im Text störend wirken kann. Beispiele: "z. B." (= zum Beispiel), "u. a." (= unter anderem)
- **Abkürzungen bibliografisch-technischer Art:** Entsprechende Abkürzungen werden ausschließlich in Anmerkungen und Titelangaben verwendet. Beispiele: "Kap."

<span id="page-8-2"></span> <sup>5</sup> Wir beziehen uns hier primär auf die Ausführungen der DGPS (2016)

 $($  Kapitel), "S."  $($  = Seite), "Aufl."  $($  = Auflage)

- **Begriffs- und Titelabkürzungen:** Diese Abkürzungen können dann gebraucht werden, wenn sie in einem Text gehäuft vorkommen. So kann es beispielsweise zweckmäßig sein, die Abkürzung "KP" für den Begriff "Kommunikationspsychologie" in einem Text einzuführen (Beispiel für die Einführung: "Es handelt sich hier um eine der zentralen Fragestellungen der Kommunikationspsychologie (KP)") und dann fortlaufend zu verwenden. Als wichtige Orientierung für die Einführung von entsprechenden Abkürzungen dient die Frage, an welchen Leserkreis sich die Arbeit richtet. Während Fachleute mit den gängigen Abkürzungen ihres Gebietes bestens vertraut sind, ist es für den Laien oft unerfreulich, ständig im Abkürzungsverzeichnis nachschlagen zu müssen. Alle Begriffs- und Titelabkürzungen sollten in einem separaten Abkürzungsverzeichnis aufgeführt und erläutert werden.
- **Initialwörter:** Hierunter fallen allgemeinverständliche Abkürzungen für bestimmte Personenkreise und Institutionen (UNO, SPD, BRD), aber auch solche, die nur einem speziellen Personenkreis bekannt sind (z. B. "HSZG" = Hochschule Zittau/Görlitz). Abkürzungen des letzten Typs sollten bei der ersten Nennung förmlich eingeführt werden. Beispiel: Der Studierendennrat (STURA) stellte fest ....

**Abkürzungsverzeichnis:** Bei häufigem Gebrauch von Abkürzungen, insbesondere von Begriffs- und Titelabkürzungen, ist die Anlage eines Abkürzungsverzeichnisses zu empfehlen. Dieses Verzeichnis wird zwischen Inhaltsverzeichnis und Text der Arbeit platziert.

# <span id="page-9-0"></span>**3. Das Belegen**

Als eine grundlegende Regel bei der Abfassung wissenschaftlicher Arbeiten gilt, den Gebrauch fremden Materials zu belegen. Formal betrachtet kommt dem Belegen eine wichtige Doppelfunktion zu: Ein Beleg ermöglicht die Unterscheidung eigenen und fremden Gedankengutes und erlaubt zudem die Überprüfung der fremden Aussagen. Inhaltlich betrachtet kommen dem Beleg mehrere Funktionen zu:

- Eigene Überlegungen können weitergeführt und ergänzt werden.
- Ein Beleg kann als Ausgangspunkt für die kritische Auseinandersetzung mit abweichenden Auffassungen dienen, die nicht weiter ausgeführt werden.
- Ein Beleg kann die eigene Meinung hervorheben und bestärken.
- Eigene Meinungen können durch belegte anerkannte Autoritäten oder wissenschaftliche Arbeiten gestützt werden.

# <span id="page-9-1"></span>**3.1. Zitierwürdige Quellen[6](#page-9-2)**

Um den Gebrauch fremden Materials zu belegen, ist es zunächst einmal wichtig, zu wissen, welche Fundstellen dieser Information für eine Belegarbeit, Bachelor- oder Masterthesis überhaupt zulässig sind.

#### **Zitierfähigkeit:**

Quellen sollten veröffentlicht sein. Als veröffentlicht gelten Quellen, die über Buchhandel, Bibliothek oder das Internet zu finden sind.

<span id="page-9-2"></span><sup>6</sup> Wir orientieren uns hier vor allem am E-Tutorial "Zitat statt Plagiat – [Was, warum und wie zitieren?"](https://bildungsportal.sachsen.de/opal/auth/RepositoryEntry/23045668902;jsessionid=7402D366C8434A28FC05BD805803EF33.opalN3?0)

Seminararbeiten, Bachelor-/Masterarbeiten oder Vorlesungsskripte sind nicht allgemein zugänglich. Diese sind daher nicht geeignet als Quellen (in Ausnahmefällen aber möglich). Es empfiehlt sich, Inhalte aus dem Internet zu Nachweiszwecken zu archivieren, da die Kontrollierbarkeit durch Veränderbarkeit des Mediums nicht gegeben ist.

# **Zitierwürdigkeit:**

Literatur sollte gewisse qualitative Ansprüche erfüllen. Die Literatur sollte einen wissenschaftlichen Anspruch erfüllen. Sie sollte an die Wissenschaftsgemeinschaft gerichtet, objektiv und seriös sein.

Der CRAAP-Test hilft bei der Bewertung der Qualität von Literatur. Werden alle der Kriterien erfüllt, ist die Quelle zitierwürdig:

- **C**urrency: Sind die Informationen aktuell? Benötige ich aktuelle Informationen? Funktionieren die Links?
- **R**elevance: Passt der Text zu meinem Thema? Richtet sich der Text an die Wissenschaftscommunity?
- **A**uthority: Wer ist die Autorin\*der Autor? Welche Referenzen hat er\*sie? Zugehörigkeit zu einer wissenschaftlichen Einrichtung?
- **A**ccuracy: Bezieht sich der Text auf Fachliteratur? Gibt es ein Literaturverzeichnis? Gab es ein Peer-Review?
- **P**urpose: Soll mit dem Text wissenschaftliche Erkenntnis erreicht werden? Ist der Text objektiv und neutral geschrieben? Ist der Text unbeeinflusst durch politische, ideologische oder institutionelle Interessen?

# <span id="page-10-0"></span>**3.2. Umgang mit auf Künstlicher Intelligenz basierenden Tools[7](#page-10-2)**

Werden KI-Tools (wie ChatGPT) bei der Erstellung der wissenschaftlichen Arbeit verwendet, so ist dies im Text eindeutig **kenntlich zu machen und zu reflektieren**. Dies gilt sowohl bei der unveränderten Übernahme eines durch KI-Tools erzeugten Elements als auch bei einer Verwendung nach Überarbeitung. Gekennzeichnet werden muss auch, wenn KI-basierte Tools in der Ideenfindungsphase verwendet worden sind. Es wird empfohlen, die gesamte Kommunikation mit der KI (Ihre Fragen/Prompts, Antworten/Ausgaben/Texte der KI) in einer separaten Datei zu dokumentieren und ggf. der Arbeit als Anhang beizufügen.

Digitale Tools, bei denen die spezifisch generative Funktion fehlt, wie Rechtschreib- oder Grammatikkorrektoren, Online-Wörterbücher, Bibliothekskataloge usw., müssen nicht zitiert werden.

# <span id="page-10-1"></span>**3.3. Das Zitat[8](#page-10-3)**

Unter einem Zitat im wissenschaftlichen Kontext versteht man die wörtliche, aber auch die nichtwörtliche (sinngemäße) Übernahme oder Wiedergabe schriftlicher oder mündlicher Äußerungen anderer. Um diese Inanspruchnahme fremden Gedankenguts korrekt vorzunehmen, ist die Kenntnis allgemeiner und spezieller Regeln zu beachten.

<span id="page-10-2"></span> <sup>7</sup> Eine detailliertere Orientierung bietet hier auch der [Leitfaden «Aus KI zitieren»](https://digitalskills.unibas.ch/fileadmin/user_upload/digital_skills/Leitfaden-KI-zitieren_Apr-2023.pdf) der Universität Basel.

<span id="page-10-3"></span><sup>8</sup> Wir orientieren uns hier vor allem an Rückriem, Stary & Franck 1995, S. 169 ff.

# **3.2.1. Allgemeine Regeln**

**Regel 1: Zitate sind als solche immer zu kennzeichnen**

# **Wörtliche Zitate sind durch doppelte Anführungszeichen zu kennzeichnen:**

…"

# **Sinngemäße Zitate werden nicht mit Anführungszeichen gekennzeichnet.**

# **Regel 2: Zitate müssen genau sein**

Dies bedeutet zweierlei: Einerseits muss der zitierte Text in seiner Orthografie und Interpunktion genau aufgeführt werden, andererseits müssen die Textausschnitte so ausgewählt werden, dass sie im neuen Kontext der eigenen Arbeit ihren ursprünglichen Sinn behalten. Prinzipiell alle Veränderungen der zitierten Texte sind zu kennzeichnen (vgl. hierzu den Abschnitt "Spezielle Regeln").

#### **Regel 3: Zitate sollten unmittelbar sein**

Diese Regel besagt, dass möglichst nicht aus "zweiter Hand" zitiert werden soll, sondern aus dem Original. Dadurch soll die Gefahr ausgeschaltet werden, Zitierfehler zu übernehmen. Eine Ausnahme von dieser Regel kann nötig werden, wenn das Original-Material nicht beschafft werden kann (vgl. dazu unten "Zitate aus zweiter Hand").

#### **Regel 4: Zitate müssen zweckentsprechend sein** .

Fremde Textausschnitte sollten vor allem dann zitiert werden,

- wenn sie deutlich dem entsprechen, was man selbst zum Ausdruck bringen will.
- wenn sie eine gegensätzliche oder mehrere unterschiedliche Positionen repräsentieren.

# **3.2.2. Spezielle Regeln**

# **3.2.2.1. Blockzitat**

Wörtliche Zitate, die über 40 Wörter lang sind, bezeichnet man als Blockzitat. Ein solches Zitat wird als eigener Absatz ohne Anführungszeichen zitiert. Es beginnt in einer neuen Zeile und wird komplett eingerückt (jede Zeile um ca. 1,3 cm). Der Zeilenabstand sowie die Schriftgröße können kleiner gestaltet sein als im Fließtext (Zeilenabstand ca. 1, Schriftgröße 1 – 2pt kleiner). Innerhalb eines Blockzitats existierende Absätze werden vom neuen Rand des Zitats aus eingerückt.

Blockzitate selbst haben keine Anführungszeichen, Zitate innerhalb eines Blockzitates werden mit doppelten Anführungszeichen gekennzeichnet.

Nach dem letzten Punkt am Ende des Blockzitats folgt die Quellenangabe. Danach folgt kein weiterer Punkt.

#### **Beispiel:**

Hierzu führt die Autorin aus:

Erforderlich sind ganzheitliche Ansätze des wissenschaftlichen Schreibens, die auch die emotionalen Dimensionen des Schreibens berücksichtigen. Die praktisch ausschließlich auf

Rationalität beruhende Form der Schreibdidaktik an deutsch-sprachigen Hochschulen bedarf dringend einer Revision. Darin liegt keine Entwertung und keinesfalls ein Verzicht auf Rationalität. (Schreiber 1994, S. 298)

# **3.2.2.2. Auslassungen**

Wird der Sinn eines Zitates nicht verändert, so sind Auslassungen zulässig. Solche Auslassungen können zweckmäßig sein, um Zitate nicht unnötig zu überfrachten.

**Regel:** Auslassungen innerhalb eines Satzes werden durch drei Punkte in eckigen Klammern gekennzeichnet. Werden ein oder mehrere Sätze ausgelassen, ist nach den drei Punkten in der Klammer noch ein Punkt zu setzen. Zwischen die Auslassungspunkte ist ein Leerzeichen zu setzen.

Beispiele: "Erforderlich sind ganzheitliche Ansätze [...], die auch die emotionalen Dimensionen des Schreibens berücksichtigen."

"Hmmm mmm. [. . .]. Hmmm hmmm."

# **3.2.2.3. Ergänzungen**

Als Ergänzungen bezeichnet man Zusätze eines Autors zu dem Text, der zitiert wird. Solche Ergänzungen sind erlaubt, entweder wenn es sich um eine sinnvolle bzw. erforderliche Erläuterung oder um die Einpassung in die syntaktische Struktur des eigenen Textes handelt.

#### **Rechtschreib- und Grammatikfehler**

**Regel:** Rechtschreib- oder Grammatikfehler innerhalb einer Passage, die zitiert werden soll, sind zu übernehmen. Diese sind zu kennzeichnen, indem das Wort *sic* kursiv geschrieben und in eckigen Klammern ohne Ausrufezeichen direkt nach der fehlerhaften Stelle eingefügt wird.

**Beispiel:** "Die Arbeit war bereits abgeschloßen [*sic*]."

#### **Einfügungen**

Regel: Alle Einfügungen, die nicht aus dem zitierten Material selbst stammen, werden in eckige Klammern gesetzt. Einfügungen sind Erläuterungen, Ergänzungen oder Klarstellungen zum zitierten Material.

#### **Beispiel:**

**Original:** "In diesem Jahr schloss er seine Arbeiten ab."

**Einfügung:** "In diesem Jahr [1914] schloss er seine Arbeiten ab."

#### **Anpassungen**

Regel: Manchmal muss ein Zitat an die syntaktische Struktur des eigenen Textes angepasst werden. Die konkrete Anpassung erfolgt in eckigen Klammern, ohne dass ein besonderer Vermerk notwendig ist.

#### **Beispiel:**

**Original:** "Studierenden werden meist keine ausreichenden Kenntnisse über Textsorten vermittelt<sup>"</sup>

**Anpassung:** Meier stellt fest, dass "Studierenden [...] meist keine ausreichenden Kenntnisse über Textsorten vermittelt [werden]".

# **3.2.2.4. Verschmelzungen**

**Regel:** Manchmal ist es ausreichend, einzelne Wörter von fremden Autoren in den eigenen Text einzugliedern, die wie üblich mit Anführungszeichen gekennzeichnet werden. Nicht gekennzeichnet werden erforderliche Veränderungen dieser Wörter durch Deklination oder Konjugation.

#### **Beispiel:**

**Original:** "Hierbei handelt es sich um Studien fachwissenschaftlicher und fachdidaktischer Art."

**Verschmelzung:** Nach Auffassung des Autors handelt es sich um "fachwissenschaftliche" und "fachdidaktische" Studien.

#### **3.2.2.5. Hervorhebungen**

**Regel:** Hervorhebungen von einzelnen Passagen in zitierten Textpassagagen sind möglich und geschehen durch Kursivschreibung. Der Autor entscheidet darüber, ob und was hervorgehoben wird. Hervorhebungen sollten wie folgt gekennzeichnet werden:

**Beispiel:** "Eine *besondere* [Hervorhebung v. Verf.] Bedeutung."

# **3.2.2.6. Zitate im zitierten Satz**

**Regel:** In manchen Zitaten befinden sich wiederum Zitate, die der fremde Autor verwendet. Solche Textstellen sind in einfache Anführungszeichen zu setzen, wobei dieses Zitat im Zitat nicht identifiziert werden muss.

Beispiel: ...Die erzieherische Praxis der Schule erleben Junglehrer oftmals als Praxisschock, der zumeist das 'Restbewusstsein von Theoriebedeutung' zerstört."

#### **3.2.2.7. Einführungen**

**Regel:** Verwenden Sie längere Zitate, so sollten diese förmlich eingeführt werden. Beispiel: Hierzu führt Remplein aus: "..."

Negt vertritt folgende These: "..."

Abschließend ist hervorzuheben, dass in einer wissenschaftlichen Arbeit die jeweils gewählte Form des Zitierens durchgehend konsequent beibehalten werden muss.

#### <span id="page-13-0"></span>**3.4. Die Titelangabe (Kurzbelegverfahren)**

Mit dem Zitieren von fremden Aussagen allein ist es nicht getan. Um die Nachprüfbarkeit zu gewährleisten, ist jedes Zitat mit einer Titelangabe zu versehen, in Form einer Fußnote oder eines Kurzbelegs. Ob in der Fußnote oder im Kurzbeleg: ermöglicht werden soll das Auffinden der (wörtlich oder indirekt) zitierten Textpassagen.

Die heute weit verbreitete und hier empfohlene Verfahrensweise ist das Kurzbelegverfahren.

In verschiedenen Fachdisziplinen haben sich hier teils spezifische (internationale) Standards entwickelt, verbreitet sind etwa der von der American Psychological Association herausgegebene Standard (APA) oder der Harvard-Standard. Als Grundlage für die folgenden Ausführungen und Beispiele dient die Richtlinie der DGPS (2016).

Es empfiehlt sich, von Beginn an mit einer Literaturverwaltungssoftware wie bspw. Zotero, Citavi oder Endnote zu arbeiten, die das Erstellen von Kurzbelgen und Literaturverzeichnissen (vgl. Punkt 5) in unterschiedlichen Zitationsstilen erheblich erleichtern.

#### **Prinzip:**

Der Kurzbeleg besteht aus dem Namen der Autorin\*des Autors bzw. der Autoren\*Autorinnen, dem Erscheinungsjahr der Publikation und der Angabe der Seite, auf der die Textstelle im Original abgedruckt ist.

Der Kurzbeleg steht in runden Klammern (sowohl bei wörtlichen als auch bei nicht- wörtlichen Zitaten) direkt im Text, üblicherweise direkt im Anschluss an das jeweilige Zitat.

#### **Beispiel wörtliches/direktes Zitat:**

Der Schlussfolgerung, das Forschungsinteresse müsse sich stärker "auf die subjektiven Deutungen der Betroffenen" (Wais 1999, S. 25) richten, ist aus meiner Sicht zuzustimmen.

#### **Beispiel nicht-wörtliches/indirektes Zitat:**

Es muss davon ausgegangen werden, dass die Persönlichkeitsentwicklung des Menschen ganzheitlich zu betrachten ist (Koller 2000, S. 333) und somit jeder disziplinspezifische Zugang zu kurz greift.

Bei beiden Varianten muss der Kurzbeleg im Text durch die vollständige Literaturangabe im Literaturverzeichnis der Arbeit ergänz werden.

#### **Regeln und Beispiele für das Zitieren im Kurzbelegverfahren**[9](#page-14-0)

| <b>Kurzbeleg</b> ohne Seitenangabe: Name des Au-                                                                                                 | Münch (1998) gibt erstmals einen umfassenden Überblick                                                                                                    |
|----------------------------------------------------------------------------------------------------|----------------------------------------------------------------------------------------------------|
| tors/der Autorin im Text, Jahresangabe in Klam-                                                                                                  | über neue Ergebnisse der Schreib- und Leseforschung im                                                                                                    |
| mern.                                                                                                    | Kontext Hochschule.                                                                                                    |
| Direktes/wörtliches Zitat wird durch Anfüh-                                                                                                    | Wissenschaftliche Hausarbeiten werden oft gefordert, ohne                                                                                                    |
| rungszeichen markiert. Danach in Klammern:                                                                                                    | dass "präzise Angaben über die Art des Textes gemacht wer-                                                                                                    |
| Name der Autorin*des Autors (ohne Vornamen                                                                                                    | den" (Baum 1988, S. 17). Meier (1992) stellt fest, dass "Stu-                                                                                                    |
| und Titel), Jahresangabe, Komma, Seitenangabe                                                                                                    | dierenden meist keine Kenntnisse über Textsorten" (S. 119)                                                                                                    |
| (unbedingt erforderlich!)                                                                                                    | vermittelt werden. Daraus resultieren Probleme.                                                                                                    |
| Ein Zitat im Zitat oder ein in Anführungsstriche<br>gesetzter Ausdruck in einem Zitat wird durch ein-<br>fache Anführungszeichen gekennzeichnet. | "Besonders Studierende, die mit dem 'Deutschunterricht in<br>der Schule nicht zurechtgekommen' sind, berichten über er-<br>hebliche Probleme bei der Textherstellung" (Waldmann<br>1995, S. 201). |
| Indirektes Zitat/nicht-wörtliches Zitat: ohne An-                                                                                                | Aber auch Studierende, die über eine gut ausgebildete                                                                                                    |
| führungsstriche. Danach in Klammern: Name des                                                                                                    | Schreibkompetenz verfügen, wissen meistens nicht, wie sie                                                                                                    |
| Autors/der Autorin, Jahresangabe, Seitenangabe.                                                                                                  | ihre Hausarbeit gestalten sollen (Münch 1988, S. 7).                                                                                                    |
|                                                                                                    | Auslassungen im Zitat - nur erlaubt, wenn   Es wäre also erforderlich, "Anforderungen an Hausarbeiten                                                                                             |

<span id="page-14-0"></span><sup>9</sup> Die Literaturangaben in diesem Beispieltext sind fiktiv. Vgl. dazu Kruse 1997, S. 104 f.; Sesink 1994, S. 270 f.; DGPS 2016, S. 101 ff.

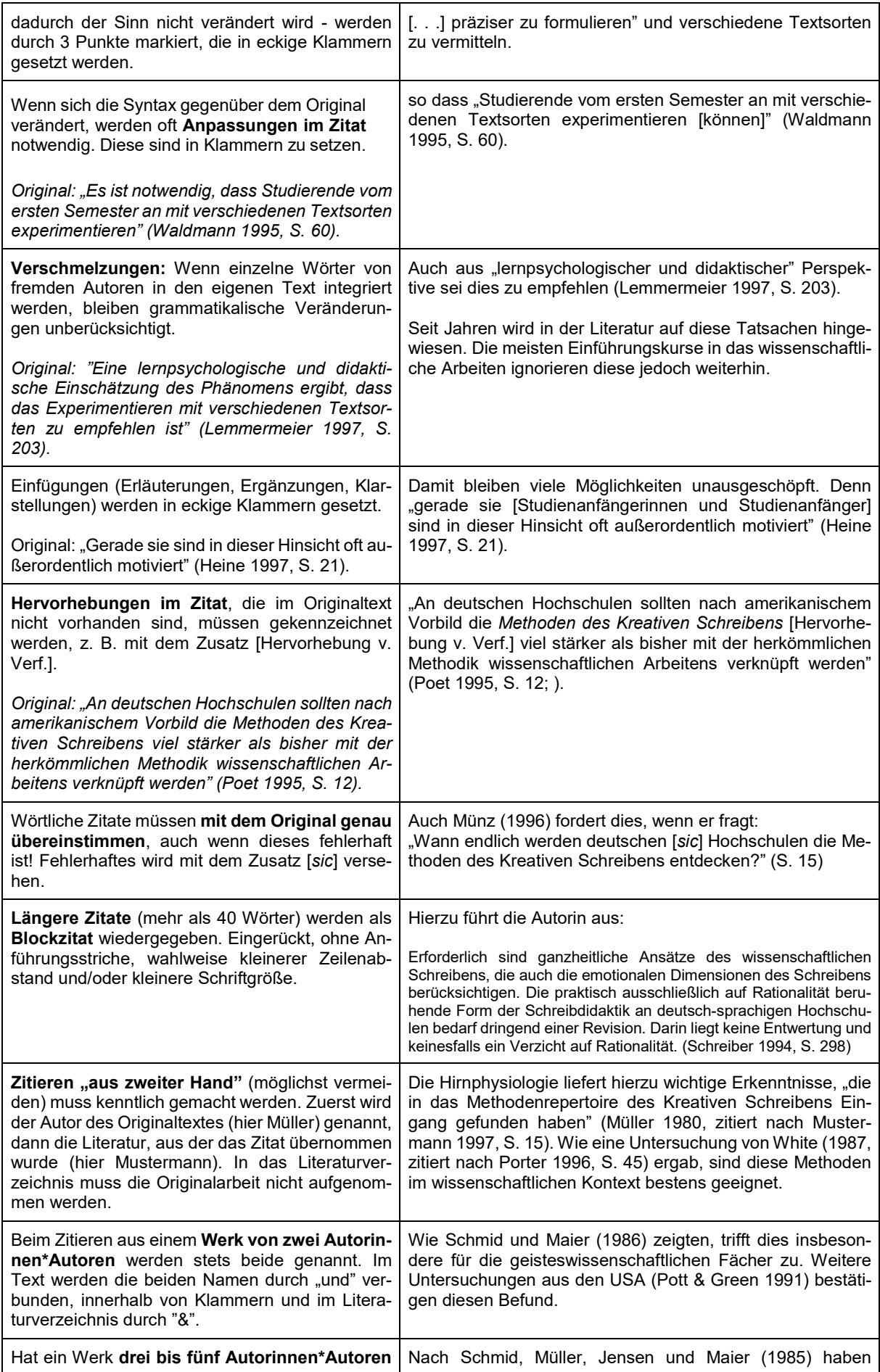

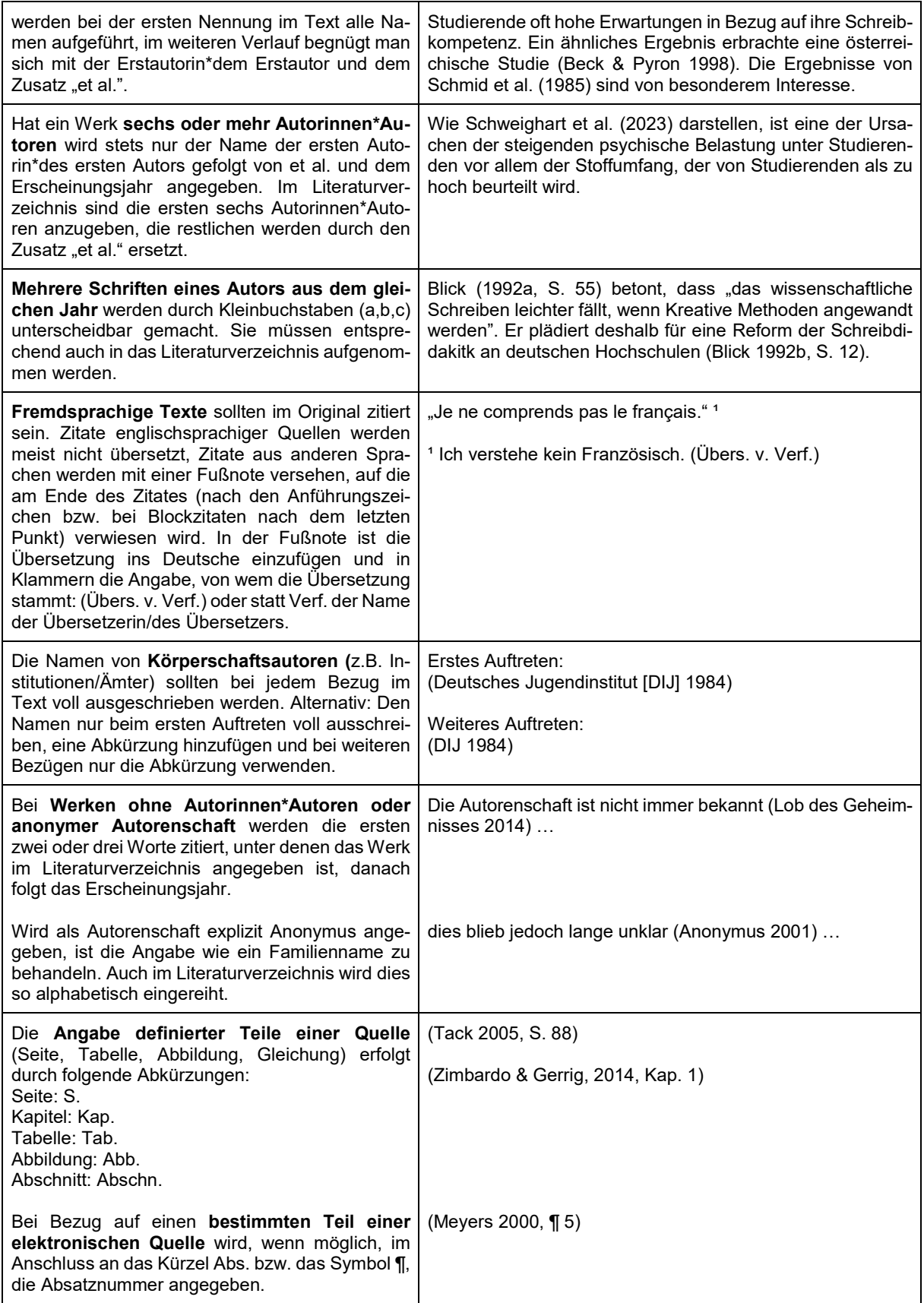

**Sowohl bei direkten als auch bei indirekten Zitaten muss unmittelbar nach der betreffenden Aussage auf das zitierte Werk hingewiesen werden! (Die Nennung der Quellen im Literaturverzeichnis allein ist nicht ausreichend!)**

#### **Satzzeichen bei Kurzbelegen (gilt für direkte sowie indirekte Zitate):**

Bei einem Kurzbeleg am Ende eines Satzes steht der den Satz schließende Punkt hinter der schließenden Klammer des Kurzbelegs.

**Beispiel:** Auch in Schulen und Hochschulen hat das kreative Schreiben Einzug gehalten (Beck 1999, S. 15 f.).

Sind das Zitat und der Kurzbeleg inmitten eines Satzes, folgen nach der Quellenangabe nur Interpunktionszeichen, wenn es der Satzbau erfordert.

Beispiel: Der Aussage, "dass nur ein Ausschnitt des Werkes in der Methodik unseres Faches angekommen ist" (Tack 2005, S. 88), ist uneingeschränkt zuzustimmen.

#### **Mustertext zum Zitieren im Kurzbelegverfahren**

In der Bundesrepublik Deutschland gibt es heute zahlreiche Initiativen zum Kreativen Schreiben, so dass man von einer "regelrechten Schreibbewegung" (Fröchling 1997, S. 15) sprechen kann. An Volkshochschulen und anderen Institutionen der Erwachsenenbildung, in der Sozialarbeit und in der kulturellen Jugendbildung finden Kurse und Workshops mit den unterschiedlichsten Zielgruppen statt. Auch in Schulen und Hochschulen sowie in der Lehrerfortbildung hat das Kreative Schreiben Einzug gehalten (Beck 1999, S. 15 f.).

Ein relativ breites Angebot an Schreibseminaren existiert heute im sozialpädagogischen Zusammenhang. Es leitet sich aus den Selbsthilfegruppen der siebziger und achtziger Jahre her (Müller 2001, S. 222). "Die emanzipatorische Idee dieser Bewegung war sicher vor allem die, das Schreiben als Ausdrucksmedium vom Ruch des Geniekults zu entbinden" (Braun 2001, S. 88).

Der Begriff "Kreatives Schreiben" signalisiert, dass es dabei nicht nur um das Schreiben an sich, sondern um "eine bestimmte kreative Art des Schreibens" (Schulte-Steinicke 2000, S. 17) geht. Allerdings ist bis heute im deutschen Sprachraum nicht klar, was genau unter dem Begriff "Kreatives Schreiben" zu verstehen ist. Er wird sehr unterschiedlich, teilweise widersprüchlich definiert (Sommer 1997, S. 15) und teilweise recht unreflektiert verwendet.

Nach Erkenntnissen der Kreativitätsforschung sind fast alle Menschen in der Lage, kreative Handlungen durchzuführen. "Der schöpferische Drang des Menschen ist eine seiner ureigensten Eigenschaften überhaupt" (Guilford 1970, zit. nach Thiesen 1990, S. 75).

# <span id="page-18-0"></span>**5. Das Literaturverzeichnis**

Im Literaturverzeichnis am Ende einer wissenschaftlichen Arbeit sind alle erforderlichen Informationen zusammengestellt, um die belegten Literaturstellen eindeutig identifizieren und in Bibliotheken bzw. im Internet auffinden zu können. In ein solches Verzeichnis gehören nur solche Titel, auf die in der Arbeit selbst Bezug genommen ist. Texte, die aus "zweiter Hand" zitiert werden, können, müssen aber nicht aufgeführt werden. Es ist sorgfältig darauf zu achten, dass die Titelangaben im Text (insbesondere die Jahreszahl) mit den entsprechenden Angaben im Literaturverzeichnis übereinstimmen.

Der Rückgriff auf eine Literaturverwaltungssoftware wie bspw. Zotero, Citavi oder Endnote automatisiert die Erstellung des Literaturverzeichnisses entsprechend des gewünschten Zitationsstils und erleichtert erheblich die Arbeit.

Die folgenden Hinweise und Beispiele orientieren sich im Wesentlichen an den Richtlinien zur Manuskriptgestaltung der DGPS (2016), S. 111 ff., nähere Einzelheiten siehe dort.

Angaben im Literaturverzeichnis enthalten üblicherweise:

- Autor(en)\*Autorin(nen)
- Erscheinungsjahr
- Titel und Untertitel
- Publikationsdaten (Ort, Verlag etc.)

Üblicherweise werden dabei folgende Abkürzungen verwendet:

![](_page_18_Picture_233.jpeg)

Die in der Arbeit zitierten Werke werden im Literaturverzeichnis **in alphabethischer Rei**henfolge nach den Familiennamen der Erstautoren geordnet. Die Umlaute "ä, ö, ü, äu" werden wie die nichtumgelauteten Vokale "a, o, u, au" behandelt. Der Buchstabe "ß" wird wie die Folge "ss" eingeordnet, bei gleichlautenden Wörtern vor "ss".

#### **Mehrere Arbeiten desselben Erstautors:**

- Werke des Einzelautors allein gehen Werken, die dieser mit weiteren Autoren als Erstautor publiziert hat, voran.
- Werke desselben Erstautors mit verschiedenen Koautoren werden nach dem Familiennamen des zweiten Autors gereiht; ist dieser identisch, nach dem Familiennamen des dritten Autors usw.
- Werke desselben Autors (oder von Autoren in derselben Autorenreihenfolge) werden nach dem Erscheinungsjahr gereiht, die älteste Veröffentlichung zuerst.
- Werke desselben Autors (oder von Autoren in derselben Autorenreihenfolge) mitdemselben Erscheinungsjahr werden alphabetisch nach dem Titel gereiht. Unmittelbar an das Erscheinungsjahr werden in die Klammer Kleinbuchstaben (a, b, c, usw.) gesetzt. Diese müssen auch im Textteil gegebenenfalls entsprechend verwendet werden (z. B.: Blank 1999a).
- Werke unterschiedlicher Autoren mit gleichen Familiennamen werden alphabetisch nach den Anfangsbuchstaben des Vornamens gereiht.

#### **Körperschaftsautoren, anonyme Werke, Werke ohne Angabe eines Autors:**

Körperschaftsautoren sind beispielsweise Institutionen oder Ämter. Sie werden im Literaturverzeichnis im vollen Wortlaut angeführt und in die alphabetische Reihenfolge eingeordnet. Nur im Falle, dass ein Werk explizit die Bezeichnung "Anonymus" als Autorenbezeichnung trägt, wird es auch unter dieser Bezeichnung eingeordnet. Ist bei einer Arbeit kein Autor bezeichnet, dann tritt der Titel an die Stelle der Autorenschaft.

#### **Exkurs: Autorinnen\*Autoren**

Durch die Gepflogenheit, die Vornamen der Autorenschaft abzukürzen, geht nicht hervor, ob wir es mit einer weiblich/männlich/nicht-binär\* gelesenen Person zu tun haben. Daher möchten wir anregen, alle Vornamen im Literaturverzeichnis auszuschreiben. Die Ent-scheidung steht Ihnen frei.<sup>[10](#page-19-0)</sup>

#### • **Zeitschriften im Literaturverzeichnis:**

Bestandteile der Literaturangabe:

Autorin(nen)\*Autor(en) (Jahr). Titel des Artikels. *Titel der Zeitschrift, Band,* Seite–Seite. doi: xx.xxxx/xxxxx

#### Beispiele:

Borg, Ingrid. (1999). Das additive Konstantenproblem der multidimensionalen Skalierung. *Zeitschrift für Sozialpsychologie, 25,* 248-253.

Cicirelli, V. G. (1990). Relationship of personal-social variables to belief in paternalism in parent caregiving situations. *Psvchology and Aging, 5,* 458–466. http://dx.doi.org/10.1037/ 0882-7974.5.3.458

#### • **Monografien im Literaturverzeichnis:**

#### **Bestandteile**

Autorin(nen)\*Autor(en) (Jahr). *Buchtitel*. Verlagsort: Verlag. doi: xx/xxxx/xxxx

#### Beispiele:

Sprecher, Gerlinde. (2010). *Sprachentwicklung beim Kind.* München: Psychologie Verlags Union.

Schenker, Lorenz. (2007). *Entwicklungspsychologie* (11., neu bearbeitete Aufl.). Wien: Österreichischer Bundesverlag.

Cohen, Joe (1988). *Statistical power analysis for the behavioral sciences* (2nd ed.). Hillsdale, NJ: Erlbaum.<http://dx.doi.org/10.4324/9780203771587>

<span id="page-19-0"></span><sup>&</sup>lt;sup>10</sup> Für weiterführende Fragen im Umgang mit gendersensibler Sprache empfehlen wir eine Orientierung am [Leitfaden "Gendersensible Sprache an der HSZG".](https://f-mk.hszg.de/fileadmin/Redakteure/Hochschule/Aktuelles/Neuigkeiten/2022/03_M%C3%A4rz/Gendersprachleitfaden_HSZG-1.pdf)

# • **Beiträge in Herausgeberwerken:**

Bestandteile der Literaturangabe:

Autorin(nen)\*Autor(en) (Jahr). Beitragstitel. In Herausgebername(n) (Hrsg.), *Buchtitel* (Seitenangaben). Verlagsort: Verlag.

Beispiel:

Döbert, Rudolf & Nummer-Winkler, Gerhild (2009). Abwehr- und Bewältigungsprozesse in kritischen Lebenssituationen. In Emilia Olbrich & Erich Todt (Hrsg.), *Probleme des Kindesalters* (S. 259 – 295). Berlin: Springer-Verlag.

# • **Forschungsberichte:**

Bestandteile der Literaturangabe:

Autorin(nen)\*Autor(en) (Jahr). *Titel* (Reihentitel und -nummer). Erscheinungsort: Verleger.

#### Beispiel:

Kubinger, Klaus (1998). *An elaborated algorithm for discriminating groups by qualitative data* (Research Bulletin Nr. 23). Wien: Universität Wien, Institut für Psychologie, Abteilung Methodik.

#### • **Dissertationen und Abschlussarbeiten (BA, MA)**

Bei diesen Arbeiten werden anstelle der Erscheinungsangaben die Angaben "Unveröffentlichte Dissertation" (bzw. "Masterarbeit" oder "Bachelorarbeit"), "Universität/Hochschule, Ort" aufgeführt.

Beispiel:

Meyer, Jörg (1994). *Zur Frage der Duplizität.* Unveröffentlichte Dissertation, Christian-Albrecht-Universität, Kiel.

#### • **Studienskripte**

Beispiel:

Thiele, Gisela (2011). *Sozialisation – Der Prozess der gesellschaftlichen Menschwerdung.* Hochschule Zittau/Görlitz: Studienskript.

# • **Unveröffentlichte (interne) Dokumente/Daten**

Beispiel:

Bordi, F. & LeDoux, J. E. (1993). [Auditory response latencies in rat auditory cortex]. Unveröffentlichte Rohdaten.

# • **Audiovisuelle Medien**

Bestandteile der Angabe im Literaturverzeichnis:

Urheber\*in (ggf. Funktion). (Jahreszahl). *Titel* [ggf.: Medium]. Ort: Sender bzw. Vertrieb.

Beispiele:

• Film:

Miller, Robert (Producer). (1989). *The mind* [Fernsehserie]. New York: WNET.

- Compact Disc (CD): Shocked, M. (1992). Over the waterfall. *On Arkansas traveler* [CD]. New York: Polygram.
- Kassetten-/Tonbandaufnahme: Costa, P. T., Jr. (Speaker). (1988). *Personality, continuity, and changes of adult life* (Music-Cassette No. 207-433-8A-B). Washington, DC: American Psychological Association.

# • **Elektronische Medien**

Bei elektronischen Quellen sollten der Name und/oder die Adresse der Quelle angegeben werden.

Das Datum des Zugriffs auf die Quelle muss nicht angegeben werden. Bei direkt aus dem Internet stammenden Informationen sollte am Ende der Angabe im Literaturverzeichnis die Internetadresse angefügt werden.

Bei Informationen aus einer Online-Datenbank genügt deren Name.

Sollte eine URL auf eine allgemeine Seite verweisen, von welcher man zu zitierten Inhalten gelangt, wird dies durch die Angabe *Verfügbar unter* vor der URL kenntlich gemacht.

Folgende Richtlinien sind bei der Angabe von Material zu beachten:

- Die Angabe soll Lesende so schnell wie möglich zur entsprechenden Information leiten
- Die Adressangabe ist gültig

Minimale Bestandteile des Verweises auf eine Internetquelle:

Dokumententitel/-beschreibung, korrekte Internetadresse (URL), ggf. Autor(en)\*Autor\*in(nen)

Korrekte Angabe einer URL:

- am einfachsten: URL kopieren und direkt in Dokument übertragen
- URL zu lang für eine Zeile: Zeilenumbruch nach einem Slash (/) oder vor einem Punkt – kein Bindestrich!
- URL überprüfen und ggf. korrigieren, bevor der Text gedruckt wird

Bei Werken, die als Buch, als Beitrag in einem Herausgeberwerk oder in Zeitschriften

verfügbar sind, ist die Zitation wie bei Printmedien anzugeben. Zusätzlich sind [Medium] sowie die URL anzugeben.

Beispiele:

- Periodisch erscheinende Online-Zeitschriften basierend auf Printmedien: VandenBos, Georg, Knapp, Sophie & Doe, John (2001). Role of reference elements in the selection of resources by psychology undergraduates [Electronic version]. *Journal of Bibliographic Research, 5,* 117–123.
- Artikel aus reinen Internetzeitschriften: Wilson, M. (2003). On choosing a model for measuring. *Methods of Psychological Research – Online, 8,* 1–22. Verfügbar unter [http://www.mpr-online.de](http://www.mpr-online.de/)

#### <span id="page-22-0"></span>**6. Anhang**

Der Anhang dient dazu, *umfangreichere* Materialien, die für die Arbeit wichtig sind, zu dokumentieren. Zum Beispiel: umfangreicheres statistisches Material oder Bildmaterial, Protokolle, Fragebögen, Interviewleitfäden, Transkripte oder umfangreichere Auswertungsdaten.

Der Anhang sollte nicht unnötig aufgebläht werden. Man sollte sich auf das, was wirklich im Kontext der Arbeit notwendig ist, beschränken.

Im Sinne der Nachhaltigkeit ist ein Anhang in digitaler Form möglich.

# <span id="page-22-1"></span>**7. Die Erklärung**

Aus rechtlichen Gründen wird für schriftliche Arbeiten im Rahmen von Belegarbeiten, Bachelor- sowie Masterarbeiten eine Erklärung verlangt. Folgender Wortlaut empfiehlt sich:

Ich versichere, dass die vorliegende Arbeit ohne fremde Hilfe angefertigt wurde und ich mich keiner anderen als der von mir angegebenen Hilfsmittel und Literatur bedient habe.

Im Rahmen einer Prüfung wurde das Thema von mir noch nicht schriftlich bearbeitet.

........................................... Ort, Datum und Unterschrift

Für Arbeiten, die unter Nutzung IT-/KI-gestützter Schreibwerkzeuge bzw. IT-/KI-gestützter sonstiger Werkzeuge/Hilfsmittel erstellt wurden empfiehlt die HSZG nachstehende Eigenständigkeitserklärung:

Hiermit erkläre ich, dass ich bei der Erstellung der vorliegenden Arbeit durchgehend eigenständig und beim Einsatz IT-/KI-gestützter Schreibwerkzeuge bzw. IT-/KI-gestützter sonstiger Werkzeuge/Hilfsmittel steuernd gearbeitet habe.

Ich erkläre weiter, dass ich keine anderen als die angegebenen Quellen und Hilfsmittel benutzt habe. Alle Stellen der vorliegenden Arbeit, die dem Wortlaut oder dem Sinn nach anderen Quellen entnommen worden sind, wurden unter Angabe der Quelle als solche kenntlich gemacht.

Zudem erkläre ich, dass ich beim Einsatz von IT-/KI-gestützten Schreibwerkzeugen bzw. IT-/ KI-gestützten sonstigen Werkzeugen/Hilfsmitteln diese mit ihrem Produktnamen, meiner Bezugsquelle und einer Übersicht des im Rahmen der vorliegenden Arbeit genutzten Funktionsumfangs – unter Angabe aller übernommenen Textbausteine bzw. sonstiger Bausteine – vollständig in der "Übersicht verwendeter Hilfsmittel" aufgeführt habe.

Die vorliegende Arbeit wurde keiner anderen Prüfungsbehörde in gleicher oder vergleichbarer Form vorgelegt. Auch Teile der vorliegenden Arbeit wurden keiner anderen Prüfungsbehörde vorgelegt.

Die vorliegende Arbeit wurde bisher nicht veröffentlicht.

<span id="page-23-0"></span>........................................... Ort, Datum und Unterschrift

# **Literatur**

Arbeitsstelle wissenschaftliches Arbeiten und Sozialforschung (2015). *Hinweise zum wissenschaftlichen Arbeiten. Eine Handreichung für Studierende des Fachbereichs Sozial- und Kulturwissenschaften.* Hochschule Düsseldorf: Fachbereich Sozial- und Kulturwissenschaften. Verfügbar unter [https://soz-kult.hs-duesseldorf.de/personen/liebig/PublishingImages/ab](https://soz-kult.hs-duesseldorf.de/personen/liebig/PublishingImages/abschlussarbeiten/Hinweise%20zum%20wissenschaftlichen%20Arbeiten_2015.pdf)[schlussarbeiten/Hinweise%20zum%20wissenschaftlichen%20Arbeiten\\_2015.pdf](https://soz-kult.hs-duesseldorf.de/personen/liebig/PublishingImages/abschlussarbeiten/Hinweise%20zum%20wissenschaftlichen%20Arbeiten_2015.pdf)

American Psychological Association (2020). *Publication manual of the American Psychological Association: The official guide to APA style* (7. Aufl.).

Balz, V.; Dangel, B.; Drößler, T.; Fischer, T.; Hußmann, M.; Jahn, T. et al. (2018). *Aufbau, Gliederung und formale Anforderungen an schriftliche wissenschaftliche Arbeiten. Ein Leitfaden.* Dresden: Evangelische Hochschule Dresden.

Deutsche Gesellschaft für Psychologie. (Hrsg.). (2016). *Richtlinien zur Manuskriptgestaltung* (4., überarbeitete und erweiterte Aufl.) Göttingen: Hogrefe.

Drosdowski, G.; Köster, R.; Müller, W. & Scholze-Stubenrecht, W. (Hrsg.). (1986). *Duden* (Bd. 1 Rechtschreibung, 19. neu bearbeitete und erweiterte Aufl.). Mannheim: Bibliographisches Institut.

Kruse, O. (1997). *Keine Angst vor dem leeren Blatt: ohne Schreibblockaden durchs Studium.* (5. Aufl.) Frankfurt/Main: Campus Verlag.

Pyerin, B. (2019). *Kreatives wissenschaftliches Schreiben. Tipps und Tricks gegen Schreibblockaden.* (5. Aufl.) Weinheim: Juventa

Rückriem, G.; Stary, J & Franck, N. (1995). *Die Technik des wissenschaftlichen Arbeitens* (9. Aufl.). Paderborn: Schöningh.

Sesink, W. (1994). *Einführung in das wissenschaftliche Arbeiten ohne und mit PC.* (2., völlig überarbeitete und aktualisierte Aufl.) München; Wien: Oldenbourg.